# **OPNFV Release Notes for the Arno SR1 release of OPNFV when using Foreman as a deployment tool**

## **Table of Contents**

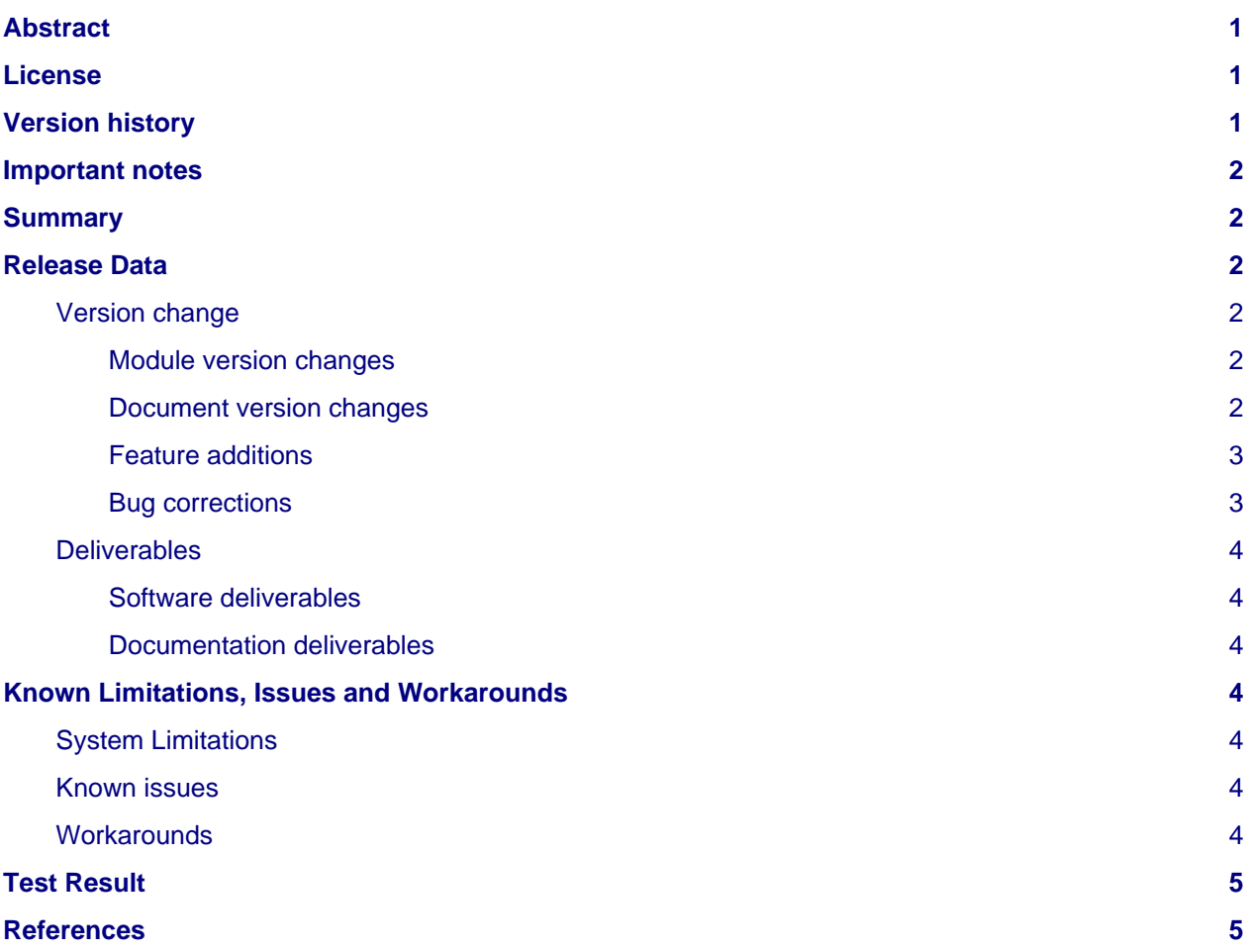

# <span id="page-0-0"></span>**Abstract**

This document provides the release notes for Arno SR1 release with the Foreman/QuickStack deployment toolchain.

# <span id="page-0-1"></span>**License**

All Foreman/QuickStack and "common" entities are protected by the Apache License ( [http://www.apache.org/licenses/ \)](http://www.apache.org/licenses/)

# <span id="page-0-2"></span>**Version history**

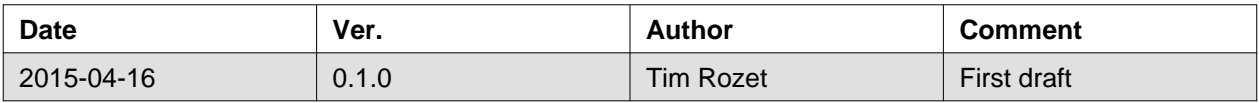

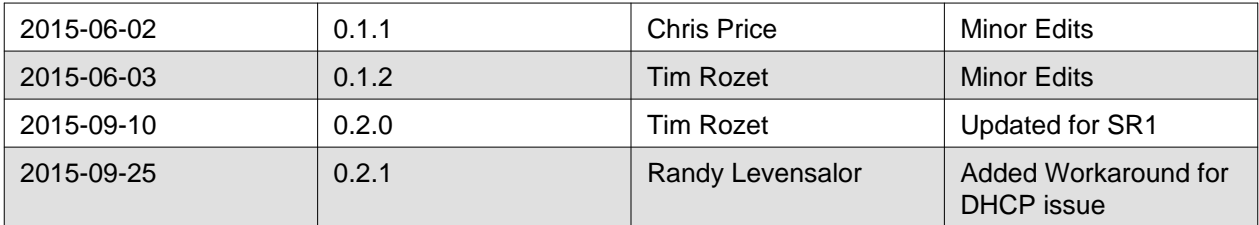

### <span id="page-1-0"></span>**Important notes**

This is the OPNFV Arno SR1 release that implements the deploy stage of the OPNFV CI pipeline.

Carefully follow the installation-instructions which guide a user on how to deploy OPNFV using Foreman/QuickStack installer.

## <span id="page-1-1"></span>**Summary**

Arno release with the Foreman/QuickStack deployment toolchain will establish an OPNFV target system on a Pharos compliant lab infrastructure. The current definition of an OPNFV target system is and OpenStack Juno version combined with OpenDaylight version: Helium. The system is deployed with OpenStack High Availability (HA) for most OpenStack services. OpenDaylight is deployed in non-HA form as HA is not availble for Arno SR1 release. Ceph storage is used as Cinder backend, and is the only supported storage for Arno. Ceph is setup as 3 OSDs and 3 Monitors, one OSD+Mon per Controller node.

- Documentation is built by Jenkins
- .iso image is built by Jenkins
- Jenkins deploys an Arno release with the Foreman/QuickStack deployment toolchain baremetal, which includes 3 control+network nodes, and 2 compute nodes.

## <span id="page-1-2"></span>**Release Data**

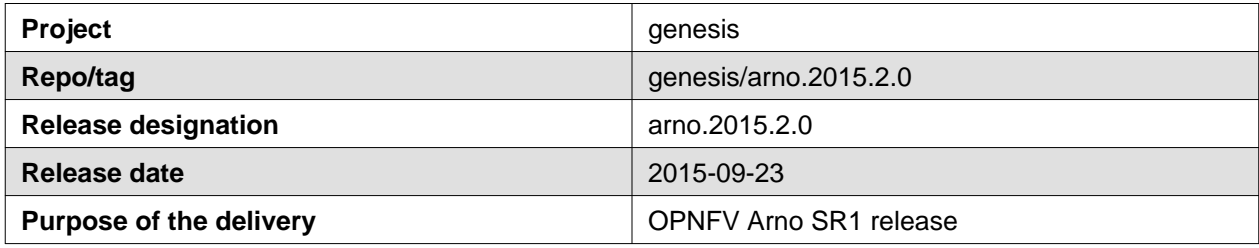

### <span id="page-1-3"></span>**Version change**

#### <span id="page-1-4"></span>**Module version changes**

This is the Service Release 1 version of the Arno release with the Foreman/QuickStack deployment toolchain. It is based on following upstream versions:

- OpenStack (Juno release)
- OpenDaylight Helium-SR3
- CentOS 7

#### <span id="page-1-5"></span>**Document version changes**

This is the SR1 version of Arno release with the Foreman/QuickStack deployment toolchain. The following documentation is provided with this release:

- OPNFV Installation instructions for the Arno release with the Foreman/QuickStack deployment toolchain - ver. 0.2.0
- OPNFV Release Notes for the Arno release with the Foreman/QuickStack deployment toolchain ver. 0.2.0 (this document)

#### <span id="page-2-0"></span>**Feature additions**

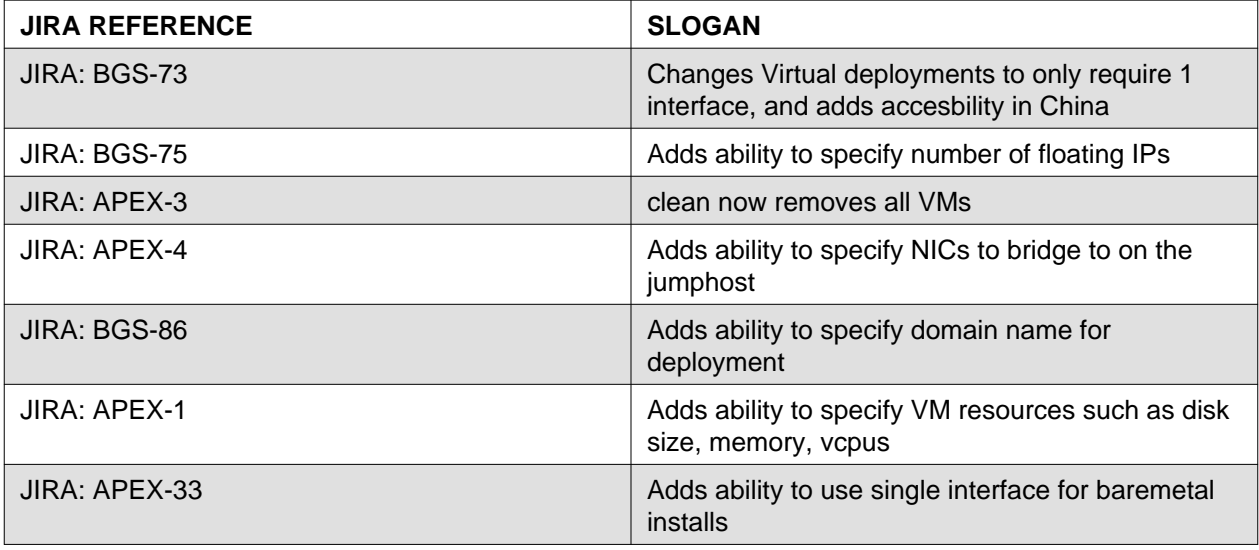

#### <span id="page-2-1"></span>**Bug corrections**

#### **JIRA TICKETS:**

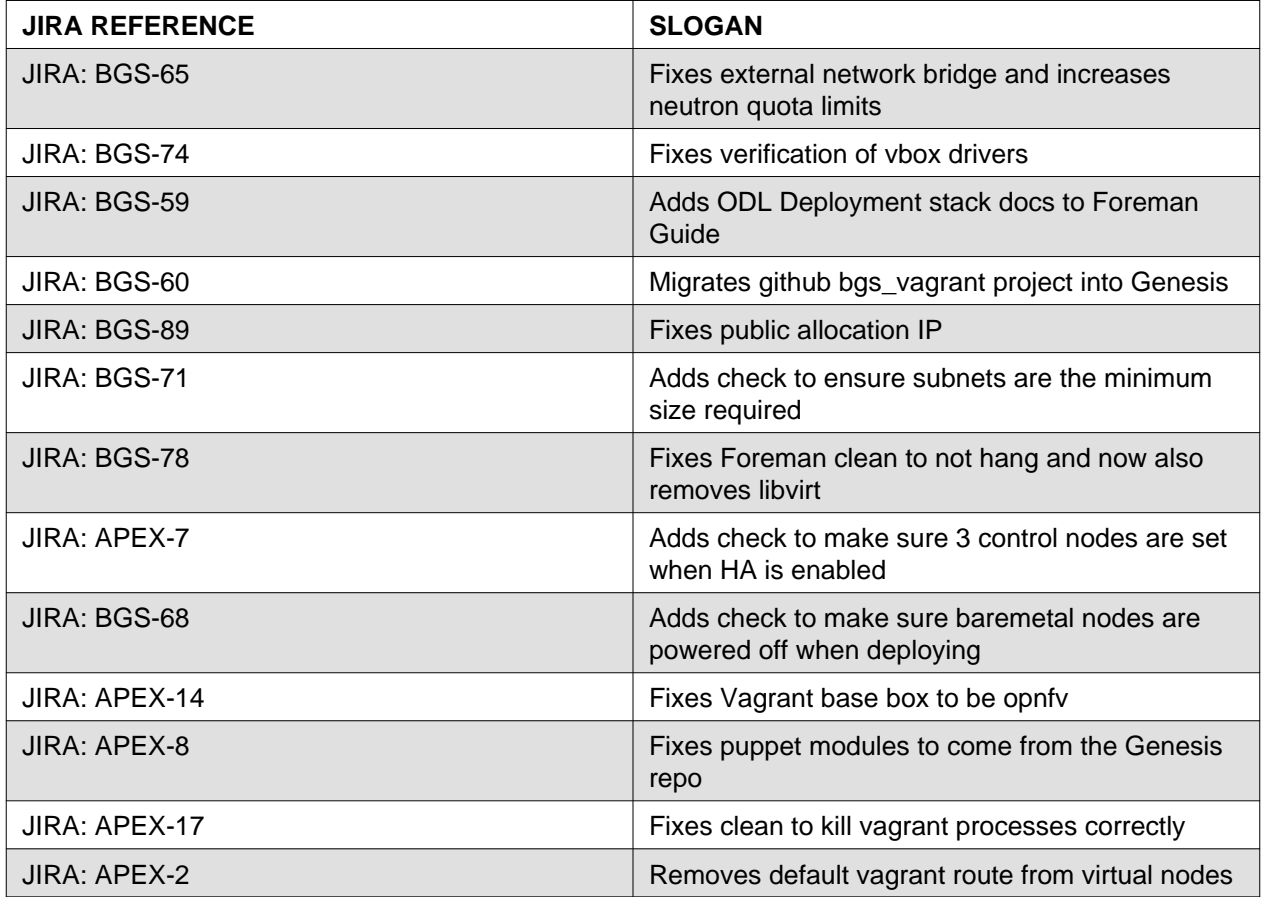

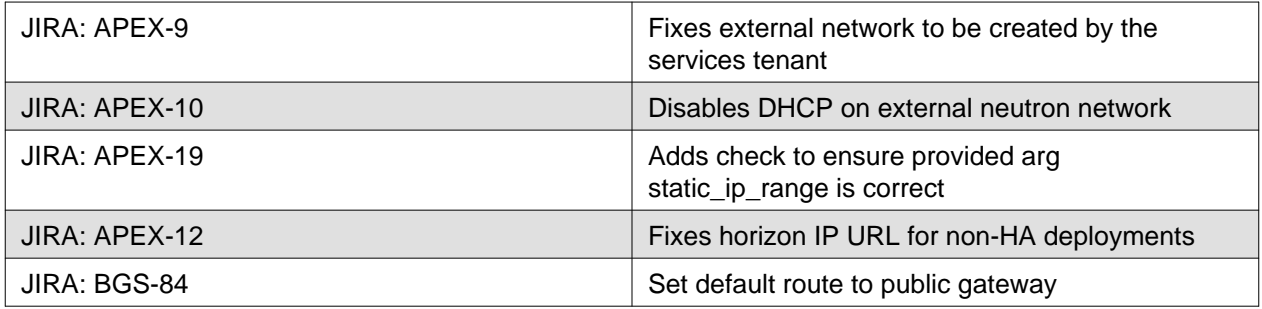

### <span id="page-3-0"></span>**Deliverables**

#### <span id="page-3-1"></span>**Software deliverables**

[Foreman/QuickStack@OPNFV](mailto:Foreman/QuickStack@OPNFV) .iso file deploy.sh - Automatically deploys Target OPNFV System to Bare Metal or VMs

#### <span id="page-3-2"></span>**Documentation deliverables**

- OPNFV Installation instructions for the Arno release with the Foreman/QuickStack deployment toolchain - ver. 1.2.0
- OPNFV Release Notes for the Arno release with the Foreman/QuickStack deployment toolchain ver. 1.2.0 (this document)

## <span id="page-3-3"></span>**Known Limitations, Issues and Workarounds**

### <span id="page-3-4"></span>**System Limitations**

**Max number of blades:** 1 Foreman/QuickStack master, 3 Controllers, 20 Compute blades

**Min number of blades:** 1 Foreman/QuickStack master, 1 Controller, 1 Compute blade

**Storage:** Ceph is the only supported storage configuration.

**Min master requirements:** At least 2048 MB of RAM

### <span id="page-3-5"></span>**Known issues**

#### **JIRA TICKETS:**

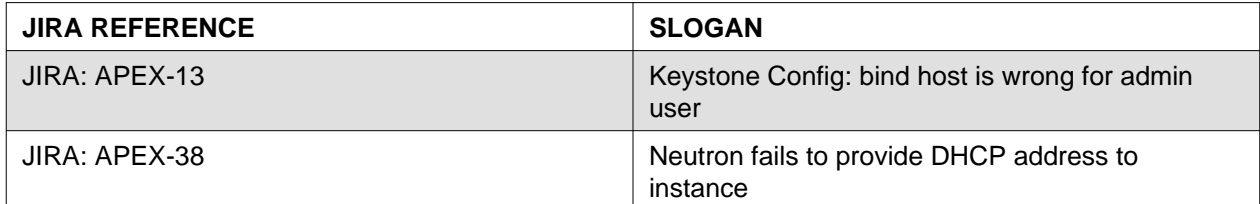

### <span id="page-3-6"></span>**Workarounds**

**-** JIRA: APEX-38 - Neutron fails to provide DHCP address to instance

- 1. Find the controller that is running the DHCP service. ssh to oscontroller[1-3] and run the command below until the command returns a namespace that start with with "qdhcp".
	- ip netns | grep qdhcp
- 2. Restart the neturon server and the neutron DHCP service.

systemctl restart neutron-server systemctl restart neutron-dhcp-agent

3. Restart the interface on the VM or restart the VM.

# <span id="page-4-0"></span>**Test Result**

The Arno release with the Foreman/QuickStack deployment toolchain has undergone QA test runs with the following results:

[https://wiki.opnfv.org/arno\\_sr1\\_result\\_page?rev=1443626728](https://wiki.opnfv.org/arno_sr1_result_page?rev=1443626728)

## <span id="page-4-1"></span>**References**

For more information on the OPNFV Arno release, please see:

<http://wiki.opnfv.org/release/arno>

**Authors:** Tim Rozet [\(trozet@redhat.com\)](mailto:trozet@redhat.com) **Version:** 0.2

#### **Documentation tracking**

Revision: c5721ee373f8bd2669a0a45fce75d9ee95ce4c70 Build date: Wed Sep 30 21:29:25 UTC 2015